## **BAB III**

### **METODOLOGI PENELITIAN**

## **A. Pendekatan Penelitian**

Pendekatan yang digunakan dalam penelitian ini yaitu pendekatan kuantitatif dengan metode rancangan regresi ganda. Regresi ganda digunakan untuk membuktikan ada tidaknya hubungan fungsional atau hubungan kausal antara dua atau lebih variabel bebas terhadap suatu variabel terikat (Muhidin dan Abdurahman, 2011 : 199).

# **B. Lokasi Penelitian**

Lokasi Penelitian yaitu SMP Muhammadiyah Banguntapan Bantul yang beralamat di Wiyoro Lor, Baturetno, Banguntapan, Bantul, Yogyakarta.

## **C. Populasi dan Sampel**

## **1. Populasi**

Populasi yang akan diteliti dalam penelitian ini adalah siswa SMP Muhammadiyah Banguntapan Bantul. Adapun jumlah populasi siswa kelas VIII SMP Muhammadiyah Banguntapan Bantul yaitu 138 siswa. Dengan perincian sebagai berikut:

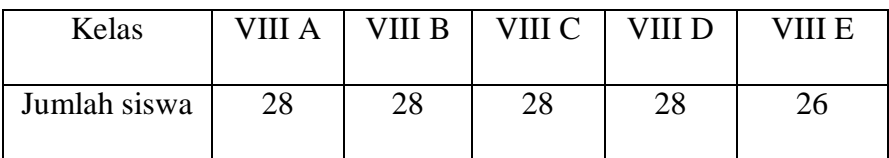

## **Tabel 3.1 Siswa kelas VIII SMP Muhammadiyah Banguntapan Siswa kelas VIII SMP Muhammadiyah Banguntapan**

Peneliti mengambil kelas VIII sebagai populasi dengan alasan :

- a. Siswa kelas VII masih dalam tahap penyesuaian diri, sehingga tingkat kepatuhan peraturan sekolah masih tinggi dan belum berani melakukan suatu hal yang melanggar ataupun menyimpang. Hal ini memungkinkan perilaku delinkuensi pada siswa kelas VII masih belum terlihat.
- b. Secara psikologis, siswa kelas VIII tidak mempunyai tuntutan belajar seperti siswa kelas IX yang disibukkan mengikuti bimbingan belajar untuk persiapan ujian. Sehingga membuat siswa kelas VIII mempunyai waktu relatif lebih banyak untuk dihabiskan bermain bersama teman sebayanya.
- c. Peneliti berasumsi bahwa kecenderungan remaja berperilaku delinkuensi relatif besar terjadi pada kelas VIII. Hal itu disebabkan karena siswa kelas ini masih mencari jati dirinya ataupun belum bisa membedakan perilaku yang melanggar aturan atau tidak. Selain itu pada siswa kelas VIII suka berkumpul dan bergerombol dengan teman bermainnya melakukan hal-hal yang bersifat baru dan menantang adrenalin.

d. Siswa kelas IX mulai sibuk menyiapkan untuk ujian akhir nasional sehingga perilaku delinkuensinya berkurang atau tidak melakukannya karena takut dengan resiko yang akan berpengaruh dengan hasil ujian akhirnya.

#### **2. Sampel**

Sampel adalah bagian atau wakil populasi yang akan diteliti. Cara pengambilan sampel pada penelitian ini menggunakan teknik simple random sampling. Teknik simple random sampling adalah cara pengambilan sampel dilakukan secara acak tanpa memperhatikan tingkatan yang ada dalam populasi itu (Arikunto,2010: 177).

Jumlah sampel yang digunakan dalam penelitian ini akan dihitung berdasarkan rumus Slovin (Neolaka, 2014 : 99), yaitu:

$$
n = \frac{N}{1 + N (e^{2})}
$$

$$
n = \frac{138}{1 + 138 (0,05^{2})}
$$

$$
n = \frac{138}{1,345} = 102,6022 = 103
$$

Keterangan :

 $n =$ ukuran sampel

 $N =$ ukuran populasi.

 $e$  = tingkat kepercayaan atau tingkat ketepatan yang diinginkan

Berdasarkan perhitungan sampel diatas diperoleh jumlah sampel penelitian ini sebanyak 103 orang siswa sebagai sampel. Cara yang digunakan untuk menentukan 103 orang siswa yang dijadikan sampel yaitu dengan undian.

Undian dilakukan dengan cara membuat nomor absen subjek di kertas kecil, satu kertas untuk satu nomor absen. Setelah nomor absen dibuat kemudian dimasukkan ke dalam gelas atau botol kemudian kocok dan keluarkan nomor tersebut. Kemudian nomor yang keluar digunakan sebagai sampel penelitian.

| <b>Kelas</b>  | Populasi | <b>Sampel</b> |
|---------------|----------|---------------|
| <b>VIIIA</b>  | 28       | 21            |
| VIII B        | 28       | 21            |
| VIII C        | 28       | 21            |
| VIII D        | 28       | 21            |
| <b>VIII E</b> | 26       | 19            |
| Jumlah        | 138      | 103           |

**Tabel 3.2 Pembagian Sampel**

# **D. Tehnik Pengumpulan Data**

Teknik pengumpulan data adalah cara yang digunakan peneliti untuk memperoleh data yang diteliti. Metode pengumpulan data yang digunakan dalam penelitian ini yaitu angket dan dokumentasi.

## **1. Angket**

Angket atau kuesioner merupakan cara untuk mengumpulkan data dengan menggunakan seperangkat daftar pertanyaan atau pernyataan mengenai variabel yang telah disusun sesuai dengan kaidah-kaidah pengukuran,

sehingga jawaban dari semua pertanyaan atau pernyataan benar-benar dapat menggambarkan keadaan variabel yang sebenarnya (Musatafa, 2009 : 99). Angket dalam penelitian ini terdiri dari butir-butir pertanyaan atau pernyataan yang digunakan untuk mengumpulkan data yang berkaitan dengan variabel kecerdasaan emosional, lingkungan sekolah dan perilaku delinkuensi pada remaja.

Jenis angket yang digunakan merupakan angket tertutup dan cara mengisinya dengan membubuhkan tanda ceklis pada jawaban yang dipilih. Angket tertutup merupakan suatu pertanyaan yang sudah disediakan beberapa pilihan jawaban yang dapat dipilih oleh responden. Sedangkan jenis pengukurannya menggunakan skala likert. Jawaban alternatif yang disediakan peneliti yaitu sangat setuju, setuju, kurang setuju dan tidak setuju. Dengan penskoran sebagai berikut:

| <b>Jawaban</b>       | Favorable | <b>Unfavorable</b> |
|----------------------|-----------|--------------------|
| <b>Sangat Setuju</b> |           |                    |
| Setuju               |           |                    |
| <b>Kurang Setuju</b> |           |                    |
| <b>Tidak Setuju</b>  |           |                    |

Sumber: (Mustafa, 2009 : 78).

Pemberian bobot penskoran tersebut digunakan untuk menjaring daya yang diperoleh dari responden. Selanjutnya dianalisis menggunakan rumus statistik yang digunakan dalam tehnik analisis data.

Angket kecerdasan emosional dikembangkan berdasarkan dari teori Goleman (1999 : 57-58). Aspek kecerdasan emosional meliputi mengenali emosi diri sendiri, memotivasi diri sendiri, mengelola emosi, mengenali emosi orang lain dan membina hubungan. Kisi-kisi pengembangan instrumen penelitian tentang kecerdasan emosional remaja sebagai berikut:

| Aspek                   | Indikator                                                 | Fav          | Unfav          | Jumlah         |
|-------------------------|-----------------------------------------------------------|--------------|----------------|----------------|
| Mengenali<br>Emosi Diri | 1. Mengenal dan merasakan<br>emosi sendiri                | 5            | 18             | $\overline{2}$ |
|                         | Memahamai<br>2.<br>penyebab<br>perasaan yang timbul       | 19           | 30             | $\overline{2}$ |
|                         | 3. Mengenal pengaruh<br>perasaan terhadap<br>tindakan.    | 7, 25        |                | $\overline{2}$ |
|                         | Mengendalikan marah<br>1.                                 | $\mathbf{1}$ | 20             | $\overline{2}$ |
| Mengelola<br>Emosi      | Mengendalikan<br>2.<br>perilaku<br>agresif.               | 28           | 21             | $\overline{2}$ |
|                         | Mengatasi rasa kesepian<br>3.<br>dan cemas.               | 1, 26        |                | $\overline{2}$ |
|                         | Mengatasi stress<br>4.                                    | 12           |                | $\mathbf{1}$   |
| Motivasi                | Dapat fokus dengan yang<br>1.<br>dikerjakan.              | 22, 29       | 2              | 3              |
|                         | Optimis<br>2.                                             | 9, 15        | 27             | 3              |
| Empati                  | Empati<br>1.                                              | 11, 17       | 14             | 3              |
|                         | Mendengarkan<br>2.                                        | 8, 26        | $\overline{4}$ | 3              |
| Membina<br>Hubungan     | Komunikasi<br>1.                                          | 23           | 6              | $\overline{2}$ |
|                         | 2.<br>Mudah bergaul                                       | 30           | 10             | $\overline{2}$ |
|                         | 3.<br>menyelesaikan<br>Mampu<br>konflik dengan orang lain | 13           | 24             | $\overline{2}$ |
|                         | Jumlah                                                    | 19           | 11             | 30             |

**Tabel 3.3 Kisi-Kisi Instrumen Kecerdasan Emosional**

| Aspek                     | Indikator                                             | Fav   | Unfav          | Jumlah         |
|---------------------------|-------------------------------------------------------|-------|----------------|----------------|
| Lingkungan<br>fisik       | dan<br>a. Sarana<br>prasarana<br>fasilitas pendidikan | 5, 13 |                | 2              |
|                           | b. Gedung Sekolah                                     | 9, 16 |                | $\overline{2}$ |
| Lingkungan<br>intelektual | 1. Program Pengajaran.                                |       | 4, 10          | $\overline{2}$ |
|                           | 2. Media dan umber belajar                            | 1, 17 | 6              | 3              |
|                           | 3. Metode mengajar                                    |       | 8, 14          | $\overline{2}$ |
| Lingkungan<br>sosial      | 1. Hubungan<br>siswa<br>antara<br>dengan temannya     | 11    | $\overline{2}$ | $\overline{2}$ |
|                           | 2. Hubungan<br>siswa<br>antara<br>dengan guru.        | 7, 18 | 12             | 3              |
|                           | 3. Hubungan siswa dengan<br>staf sekolah              | 3, 15 |                | $\overline{2}$ |
|                           | Jumlah                                                | 11    | 7              | 18             |

**Tabel 3.4 Kisi-Kisi Instrumen Lingkungan Sekolah**

**Tabel 3.5 Kisi-Kisi Instrumen Perilaku Delinkuensi**

| Aspek                         | Indikator                            | Fav    | Unfav | Jumlah                      |
|-------------------------------|--------------------------------------|--------|-------|-----------------------------|
|                               | 1. Tawuran                           | 8      |       |                             |
| Perbuatan yang<br>menimbulkan | di<br>2. Kebut-kebutan<br>jalan raya | 2, 20  | 14    | 3                           |
| korban fisik                  | 3. Penyerangan<br>dan<br>perkelahian | 6      | 9     | $\mathcal{D}_{\mathcal{L}}$ |
| Perbuatan yang                | 1. Mencuri                           | 10, 23 | 3     | 3                           |
| menimbulkan                   | 2. Memeras                           | 4      | 18    | $\overline{2}$              |
| korban materi                 | 3. Perusakan                         | 11     | 7     | $\mathfrak{D}$              |
| Perbuatan                     | 1. Seks bebas                        | 16     |       |                             |
| delinkuen sosial              | 2. Merokok                           | 13, 21 |       | $\mathcal{D}_{\mathcal{A}}$ |

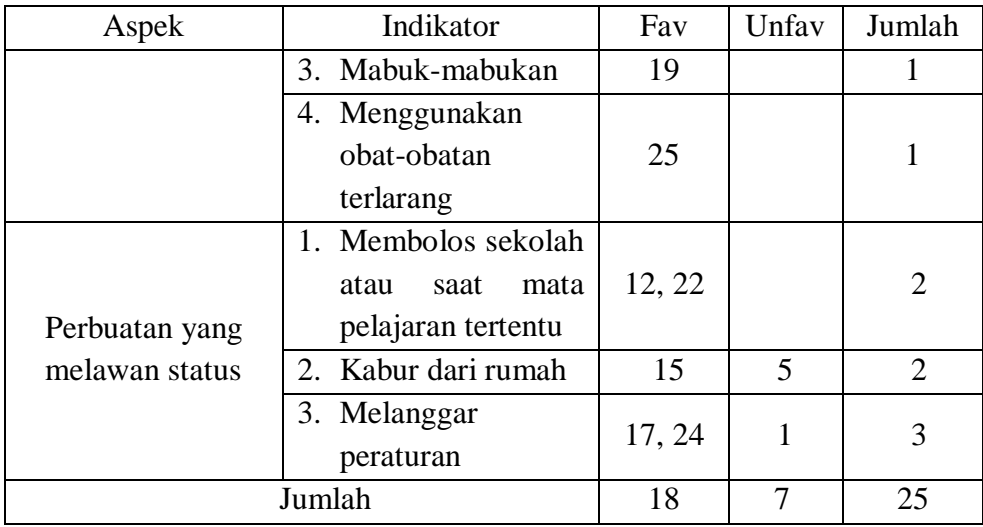

#### **2. Dokumentasi**

Metode ini merupakan suatu cara pengumpulan data yang menghasilkan catatan-catatan penting yang berhubungan dengan masalah yang diteliti, sehingga dapat diperoleh data yang lengkap, sah, dan bukan berdasarkan pemikiran (Arikunto, 2009 : 103).

Dokumen pada penelitian ini digunakan untuk memperoleh informasi mengenai dokumen tentang perilaku delinkuensi siswa kelas VIII dan lingkungan fisik sekolah dengan mengambil gambar atau foto lingkungan fisik sekolah SMP Muhammadiyah Banguntapan Bantul. Selain itu dapat digunakan untuk memperoleh informasi tentang data siswa, sejarah sekolah, data jumlah perilaku delinkuensi remaja kelas VIII SMP Muhammadiyah Banguntapan. Atau bisa dengan menggunakan metode dokumentasi yang memuat garis-garis besar atau kategori yang akan dicari datanya.

## **E. Variabel Penelitian**

#### **1. Variabel**

Variabel penelitian merupakan gejala, ciri, atau karakteristik yang bervariasi yang diterapkan oleh peneliti sebagai objek penelitian (Arikunto, 2010 : 169). Penelitian ini menggunakan dua variabel, yaitu:

a. Variabel independen (variabel bebas)

Variabel bebas adalah variabel yang dapat berpengaruh atau yang menjadi sebab terpengaruhnya variabel dependen (terikat) (Sugiyono, 2012 : 61). Variabel independen biasanya dilambangkan dengan huruf (X). Variabel independen dalam penelitian ini, yaitu:

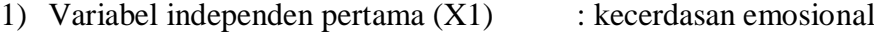

- 2) Variabel independen kedua  $(X2)$  : lingkungan sekolah
- b. Variabel dependen

Variabel dependen adalah variabel yang terpengaruh oleh variabel bebas" (Muhidin dan Abdurahman, 2011 : 14). Variabel ini biasanya dilambangkan dengan huruf (Y). Variabel dependen dalam penelitian ini yaitu perilaku delinkuensi pada remaja.

# **2. Definis Variabel**

- a. Definisi Konseptual
	- 1) Kecerdasan emosional adalah kecakapan untuk memahami emosi diri sendiri dan orang lain, mengatur emosi, memotivasi diri, kemampuan mengendalikan strees, tidak mudah putus asa, mengatur suasana hati, berempati, membina hubungan dengan orang lain dan berdoa.
- 1) Lingkungan sekolah merupakan lingkungan di sekitar kita yang berupa fisik dan non fisik dimana lingkungan tersebut dilaksanakan proses belajar dan mengajar untuk membantu anak didik agar mengembangkan potensinya dalam aspek moral, rohani, kecerdasan, emosional, maupun sosial dan mewariskan kebudayaan dan berpengaruh dalam proses sosialisasi.
- 2) Perilaku delinkuensi merupakan perbuatan jahat atau kenakalan remaja yang termasuk gejala penyakit sosial pada remaja dikarenakan oleh bentuk pengabaian sosial, sehingga mereka mengembangkan dalam bentuk perilaku yang menyimpang.
- b. Definisi Operasional
	- 1) Kecerdasan emosional merupakan kecakapan seseorang untuk dapat mengenali emosi diri, mengolah emosi, memotivasi diri sendiri, mengenali emosi orang lain, dan menjalin hubungan dengan orang lain.
	- 2) Lingkungan sekolah merupakan lingkungan yang berupa fisik, sosial dan intelektual. Lingkungan fisik meliputi sarana dan prasarana fasilitas pendidikan. Lingkungan sosial sekolah meliputi pergaulan antar manusia, pergaulan antar pendidik dengan anak didiknya serta orang-orang yang terlibat di dalamnya. Dan lingkungan intelektual meliputi sistem dan program pengajaran, media dan sumber belajar, serta aktivitas – aktivitas pengembangan dan penerapan kemampuan berpikir.

3) Perilaku delinkuensi pada remaja merupakan perbuatan anak muda yang berumur dibawah 22 tahun yang mengarah pada serangan, pelanggaran, kejahatan, dan keganasan melanggar hukum yang dipandang masyarakat sebagai perbuatan tercela**.**

## **F. Validitas – Reliabilitas**

## **1. Validitas**

Validitas adalah suatu ukuran yang menunjukkan sejauh mana instrumen mampu mengukur apa yang perlu diukur (Neolaka, 2014 : 115). Instrumen yang valid harus memiliki validitas internal dan eksternal. Validitas internal yaitu bila kriteria variabel yang akan diukur berada di instrumen. Pada penelitian ini validitas internal yang digunakan yaitu validitas konstruksi. Hal ini dikarenakan instrumen pada penelitian ini merupakan intrumen non test. Apabila instrumen dapat mengukur gejala sesuai dengan yang didefenisikan diartikan instrumen memiliki validitas konstruksi. Instrumen yang memiliki validitas eksternal apabila kriteria pada instrumen disusun berdasarkan faktafakta empiris yang sudah ada (Sugiyono, 2012 : 174 – 176).

Validitas instrumen dapat diuji dengan menggunakan koefisien korelasi*product moment* dari Karl Pearson, yaitu (Arikunto, 1993 : 225) sebagaimana dikutip (Muhidin dan Abdurahman, 2007 : 31) :

Rumus:

$$
r_{xy} = \frac{N\sum XY - \sum X \sum Y}{\sqrt{N\sum x^2 - (\sum x^2) [N\sum y^2 - (\sum Y)^2]}}
$$

### Keterangan:

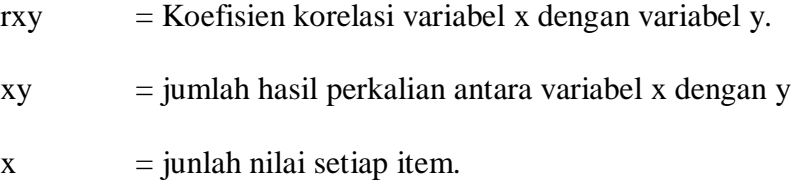

- $y =$  junlah nilai konstan.
- $N =$  jumlah subyek penelitian

Selain dihitung menggunakan rumus diatas, validitas suatu instrument juga dapat dihitung dengan menggunakan program SPSS *for windows.* Instrumen dikatakan valid jika nilai hitung r (r hitung) lebih besar (>) dari nilai tabel r (r  $_{\text{table}}$ ) atau uji t  $\leq 0.05$ . Dan instrumen dikatakan tidak valid apabila nilai hitung r (r hitung) lebih kecil < dari nilai tabel r (r tabel).

Dual hal yang harus diperhatikan oleh peneliti pada saat pelaksanaan uji coba angket, yaitu: subyek yang digunakan untuk uji coba harus benar-benar mencerminkan kondisi (karakteristik) subyek sesungguhnya yang menjadi sampel penelitian. Dan banyaknya subyek uji coba sekurang-kurangnya adalah 30 orang, untuk memenuhi *rule of thumb* kenormalan data (Mustafa, 2009 : 164), sedangkan menurut Muhidin dan Abdurahman (2011 : 31) banyaknya responden untuk uji validitas yaitu sekitar 20-30 orang responden.

## **2. Reliabilitas**

Realibilitas adalah suatu ukuran yang menunjukkan sejauh mana instrumen dapat dipercaya atau diandalkan (Neolaka, 2014 : 199). Uji reabilitas bertujuan untuk mengetahui konsistensi dari instrumen, sehingga hasil suatu pengukuran dapat dipercaya.

Rumus yang digunakan untuk menguji reliabilitas instrumen dalam penelitian ini adalah koefisien Alfa (a) dari Cronbach (1951), yaitu (Arikunto, 1993 : 236) sebagaimana dikutip Muhidin dan Abdurahman, 2011 : 37) :

$$
r11 = \left[\frac{k}{k-1}\right] \left[1 - \frac{\sum \sigma_i^2}{\sigma_t^2}\right]
$$

Dimana rumus varians =  $\sigma^2 = \frac{\sum x \cdot 2 \cdot \frac{(\sum x)^2}{N}}{\sum x \cdot 2 \cdot \frac{(\sum x)^2}{N}}$  $X^2 - N$ N

Keterangan :

- $r_{11}$  = Reabilitas instrumen/koefisien alfa.
- $k =$ Banyaknya butir soal.
- $\sum \sigma_i^2$  = Jumlah varians bulir.
- $\sigma_t^2$  = Varians total
- $N = J$ umlah responden

Selain dihitung manual menggunakan rumus, reliabilitas instrumen juga dapat dihitung dengan menggunakan bantuan aplikasi SPPS *for windows.*  Instrumen dikatakan reliabilitas apabila hasil perhitungan menunjukkan angka ≥ 0,6 (Mustafa, 2009 : 226). Sedangkan menurut Abdurrahman dan Muhidin (2011 : 47), instrumen dinyatakan reliabel apabila  $r_{\text{hitung}} > r_{\text{table}}$ , dan sebaliknya jika  $r_{\text{hitung}} < r_{\text{table}}$ l maka instrumen dinyatakan tidak reliabel.

## **G. Analisis Data**

Analisa data merupakan kegiatan yang dilakukan setelah semua data terkumpul dari hasil pengumpulan data terkumpul. Sugiono (2012 : 207), mengemukakan bahwa analisis data merupakan kegiatan mengelompokkan,

mentabulasi, menyajikan dan melakukan perhitungan untuk menguji hipotesis yang telah diajukan. Teknik analisis data yang dalam penelitian ini yang merupakan penelitian kuantitatif menggunakan statistik.

Analisis yang digunakan dalam penelitian ini yaitu menggunakan analisis korelasional. Analisis digunakan karena penelitian ini terdapat dua variabel independen (bebas) yaitu kecerdasan emosional dan lingkungan sekolah serta satu variabel dependen (terikat) yaitu perilaku delinkuensi pada remaja, untuk keperluan tersebut digunakan program *SPSS for windows* untuk menganalisi data. Untuk menghuji hipotesis digunakan tehnik analisa data sebagai berikut:

## **1. Analisis Deskriptif**

Analisis ini digunakan untuk menyajikan data yang diperoleh dalam bentuk deskripsi atau gambaran dari masing-masing variabel, yaitu variabel kecerdasan emosional, lingkungan sekolah dan perilaku delinkuensi. Analisa data deskripsi yang digunakan meliputi mean, modus, median, frekuensi, standar deviasi, tabel dan presentase.

## **2. Uji Persyaratan Analisis**

Uji persyaratan Analisis ini dilakukan dengan tujuan untuk mengetahui data yang diambil dari sampel berasal dari populasi yang berdistribusi normal, homogen, dan atau linier. Uji persyaratan analisis meliputi uji normalitas, uji lineriaritas, multikolonieritas, autokorelasi, dan heteroskedastisitas.

# a. Uji Normalitas

Uji normalitas digunakan dengan tujuan mengetahui data yang diperoleh berdistribusi normal atau tidak. Uji normalitas data yang digunakan yaitu uji One Sample Kolmogrof Smirnov dengan perhitungan menggunakan bantuan program SPSS for windows. Jika Sig  $\leq 0.05$ , dapat disimpulkan data tidak berdistribusi normal. Akan tetapi jika Sig > 0,05, dapat disimpulkan data berdistribusi normal.

b. Uji Linearitas

Uji linearitas digunakan untuk mengetahui apakah variabel independen mempunyai hubungan dengan variabel dependen yang linear. Uji linearitas pada penelitian ini menggunakan bantuan program *SPSS for*  windows. Ketentuannya jika F<sub>hitung</sub> lebih kecil dari F<sub>tabel</sub> maka antar variabel independen dan dependen dinyatakan linear dengan kesalahan  $\alpha$  = 5% atau 0,05. Sebaliknya jika Fhitung lebih besar dibanding dengan Ftabel maka antara variabel independen dan dependen dinyatakan tidak linear.

c. Uji Multikolonearitas

Uji multikolonearitas atau kolinearitas ganda (*Multicollinearity*) adalah adanya hubungan linier antara variabel bebas (X) dalam model regresi (Nazaruddin dan Basuki, 2015 : 105). Uji Multikolinearitas dilakukan untuk mengetahui ada tidaknya hubungan linier antara peubah bebas X dalam model regresi ganda.

Dasar pengambilan keputusan uji multikolonearitas yaitu melihat nilai *Variance Inflation Factors* (VIF). Kriteria pengujiannya yaitu apabila VIF < 10, maka tidak terdapat multikolonearitas diantara variabel dependent. Sebaliknya jika VIF > 10, maka terdapat multikolonearitas diantara variabel dependen (Nazaruddin dan Basuki, 2015 : 105).

#### d. Uji Autokorelasi

Uji autokorelasi digunakan untuk mengetahui ada atau tidaknya penyimpangan asumsi klasik autokorelasi yaitu korelasi yang terjadi antara residual pada satu pengamatan dengan pengamatan lain (Nazaruddin dan Basuki, 2015 : 104).

Dasar pengambilan keputusan uji autokorelasi yaitu apabila dU< d  $<$  4 - dU, maka tidak terjadi autokorelasi. Jika d  $<$  dL, atau d  $>$  4 - dL, maka terjadi autokorelasi, dan jika dL <  $d$  <  $d$ U, atau  $4 - dU < d < 4 - dL$ , maka tidak terjadi autokorelasi (Tuhuleley, 2016 : 88). Prasyarat yang harus terpenuhi adalah tidak adanya autokorelasi.

#### e. Uji Heteroskedastisitas

Uji heteroskedatisitas adalah adanya ketidaksamaan varian dari residual untuk semua pengamatan pada model regresi (Nazzarudin dan Basuki, 2015 : 106). Uji heteroskedastisitas dilakukan untuk mengetahui adanya tidaknya penyimpangan dari syarat-syarat asumsi klasik pada model regresi, dimana dalam model regresi harus dipenuhi syarat tidak adanya heteroskedastisitas.

Dasar pengambilan keputusan uji heteroskedastisitas yaitu dengan melihat pada scatter plot. Jika titik –titik menyebar secara tidak teratur di atas dan di bawah angka 0 pada sumbu Y, maka pada model regresi tidak terjadi masalah heteroskedastisitas (Tuhuleley, 2016 : 88).

#### **3. Uji Hipotesis**

a. Analisis Product Moment

Analisis ini digunakan untuk menguji hubungan antara kecerdasan emosional (x1) dengan perilaku delinkuensi (y), hubungan lingkungan sekolah  $(x_2)$  dengan perilaku delinkuensi (y), dan hubungan kecerdasan emosional  $(x_1)$  dengan lingkungan sekolah  $(x_2)$ .

Rumus *product moment* :

$$
rxy = \frac{\sum xy}{\sqrt{(\sum_x 2)(\sum_y 2)}}
$$

Sumber : Sugiyono, 2012 : 255

Untuk menghitung korelasi product momen menggunakan bantuan program *SPSS for windows*. Ketentuan bila rhitung lebih kecil dari rtabel, maka Ho diterima, dan Ha ditolak. Tetapi sebaliknya bila rhitung lebih besar dari  $r_{\text{table}}$  ( $r_{\text{h}} > r_{\text{t}}$ ) maka Ha diterima.

b. Analisis Korelasi Ganda

Analisis ini digunakan untuk menguji hubungan kecerdasan emosional dan lingkungan sekolah dengan perilaku delinkuensi pada remaja.

Rumus korelasi berganda :

$$
Rx_1 x_2 y = \sqrt{\frac{r^2 x_1 y + r^2 x_2 y - 2 \cdot r_{x1y. r_{x2y. r_{x1x2}}}}{1 - r^2 x 1 x 2}}
$$

Sumber : Muhidin dan Abdurahman (2013 : 133).

### Keteragan :

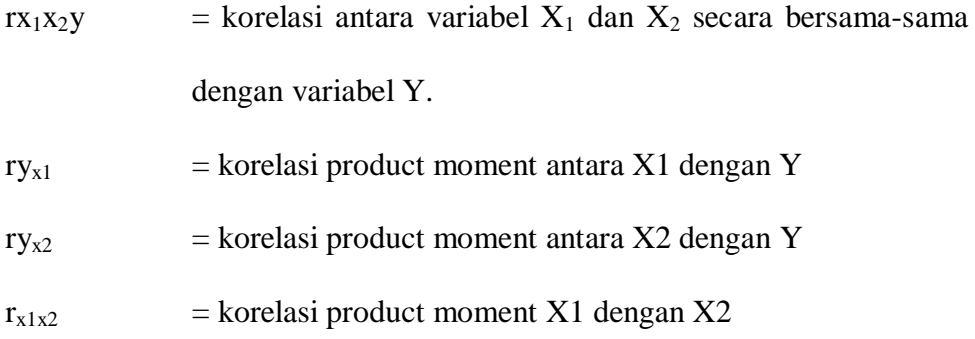

Langkah-langkahnya yaitu :

1) Mencari koefisien korelasi antar variabel.

Menghitung koefisien korelasi antar variabel dapat x<sub>1</sub>, x<sub>2</sub>, y, dengan rumus:

$$
ray = \frac{N \sum XY - (\sum X).(\sum Y)}{\sqrt{[N \sum X^2 - (\sum X)^2] \cdot [N \sum Y^2 - (\sum Y)^2]}}
$$

Untuk menghitung koefisien antar variabel menggunakan bantuan program *SPSS for windows.*

2) Uji koefisien korelasi ganda.

Untuk menghitung koefisien korelasi ganda digunakan rumus :

$$
Rx_1 x_2 y = \sqrt{\frac{r^2 x_1 y + r^2 x_2 y - 2 \cdot r_{x1y. r_{x2y. r_{x1x2}}}}{1 - r^2 x 1 x 2}}
$$

Untuk menghitung koefisien antar variabel menggunakan bantuan program *SPSS for windows*. Ketentuan bila rhitung lebih kecil dari rtabel,

maka Ho diterima, dan Ha ditolak. Tetapi sebaliknya bila rhitung lebih besar dari  $r_{\text{table}}$  ( $r_{\text{h}} > r_{\text{t}}$ ) maka Ha diterima.

3) Uji keberartian korelasi ganda.

Pengujian koefisien korelasi berganda dapat digunakan dengan rumus sebagai berikut:

$$
Fh = \frac{\frac{R^2}{k}}{\frac{(1-k^2)}{(n-k-1)}}
$$

Dimana :

 $R$  = koefisien korelasi ganda

 $k =$  jumlah variabel independen.

 $n =$  jumlah anggota sampel

Untuk menghitung koefisien antar variabel menggunakan bantuan program *SPSS for windows.* Ketentuannya bila F<sup>h</sup> lebih besar dari Ft, maka koefisien korelasi ganda yang diuji adalah signifikan, yaitu dapat diberlakukan untuk seluruh populasi.

c. Analisis Regresi Ganda

Analisis ini digunakan untuk memprediksi permintaan di masa akan datang berdasarkan data masa lalu atau untuk mengetahui pengaruh satu atau lebih variabel bebas (independent) terhadap satu variabel terikat (dependent) (Siregar, 2015 : 301).

Rumus persamaan regresi ganda :

$$
Y=a+b_1X_1+b_2X_2\\
$$

Dimana :

 $Y =$  variabel terikat,  $X_1 =$  Variabel bebas pertama,  $X_2 =$  variabel bebas kedua.

a dan  $b_1$  serta  $b_2$  = konstanta.

Langkah-langkahnya sebagai berikut :

1) Menentukan konstanta a, b1 dan b2 dengan rumus sebagai berikut:

$$
a = \frac{\sum Y}{n} -b1 \left[ \frac{\sum X1}{n} \right] - b2 \left[ \frac{\sum X2}{n} \right]
$$
  
\n
$$
b1 = \frac{(\sum X2^{2})(\sum X1y) - (\sum X1X2)(\sum X2y)}{(\sum X1^{2})(\sum X2^{2}) - (\sum X1X2)^{2}}
$$
  
\n
$$
b2 = \frac{(\sum X1^{2})(\sum X2y) - (\sum X1X2)(\sum X1y)}{(\sum X1^{2})(\sum X2^{2}) - (\sum X1X2)^{2}}
$$

2) Menguji Keberartian Regresi Ganda

$$
F = \frac{\frac{\text{JK (Re g)}}{\text{IK (Re g)}}}{\frac{\text{JK (Re g)}}{\text{n-k-1}}}
$$
  
JK (Re g)=b1 $\sum X1y+b2\sum x2y$   
JK (Re s) =  $\left(\sum Y^2 - \frac{(\sum Y)^2}{n} - JK(Re g)\right)$ 

Dimana :

K = banyaknya variabel bebas

N = banyaknya responden.

Selain menggunakan rumus di atas uji regresi ganda dapat dihitung dengan menggunakan bantuan program SPSS for windows. Untuk melakukan uji regresi ganda pada penelitian ini menggunakan bantuan program *SPSS for windows.* Pengambilan keputusan yaitu dengan membandingkan nilai uji F terhadap nilai F tabel pada derajat kesalahan 5% dalam arti (α = 0,05). Apabila nilai Fhitung ≥ dari Ftabel, maka berarti variabel bebasnya secara bersama – sama memberikan pengaruh yang bermakna terhadap variabel terikat. Sedangkan untuk mengetahui apakah pengaruh masing-masing variabel bebas terhadap variabel variabel terikat bermakna atau tidak dapat dilakukan dengan uji t. Pengujian dilakukan dengan membandingkan antara nilai t hitung masing-masing variabel bebas dengan nilai t tabel dengan derajat kesalahan 5%. Apabila thitung  $\geq$ t<sub>tabel</sub>, maka variabel bebasnya memberikan pengaruh bermakna terhadap variabel terikat.